#### MC514-Sistemas Operacionais: Teoria e Prática 1s2009

#### Gerenciamento de Memória - 1

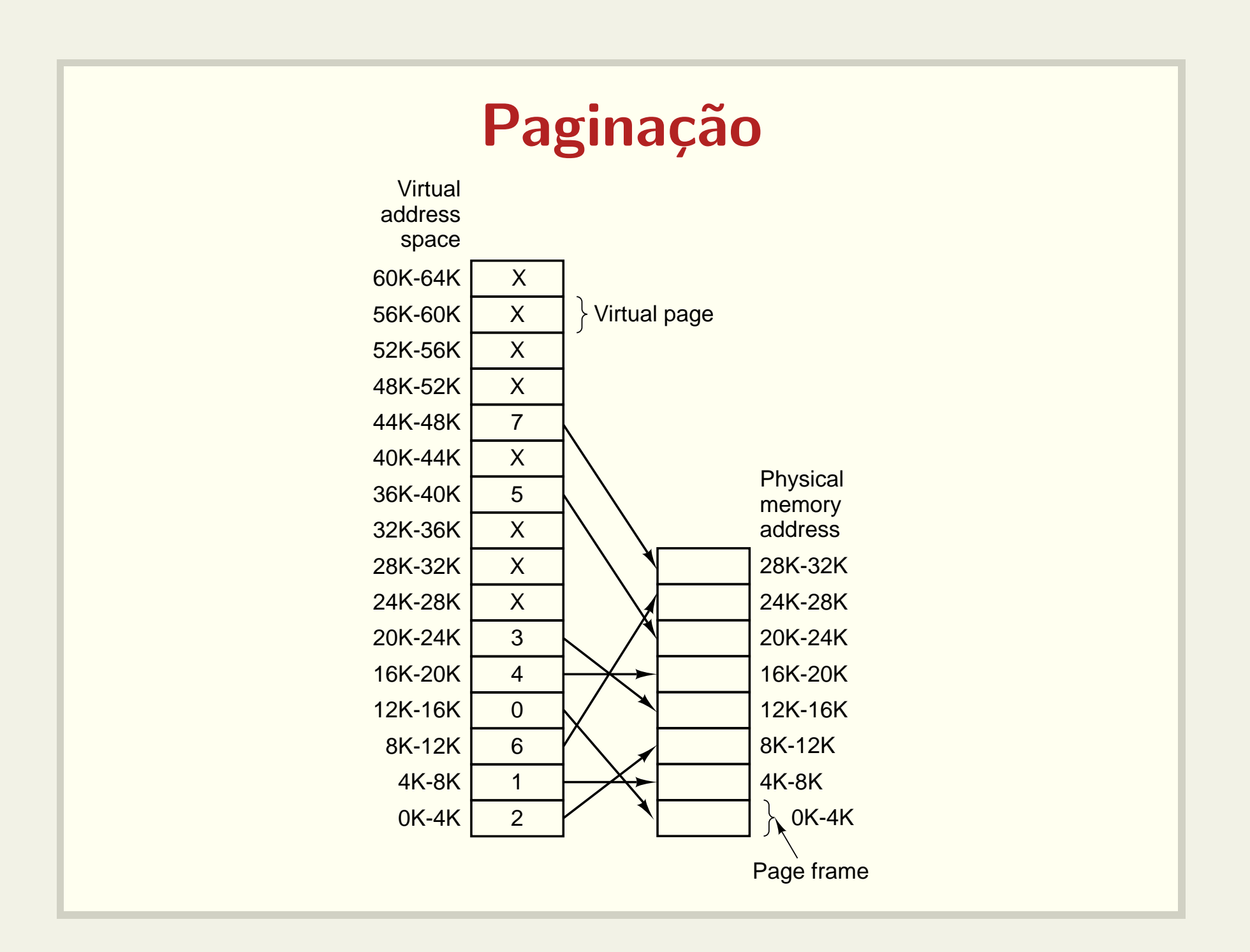

#### Mapeamento dos endereços

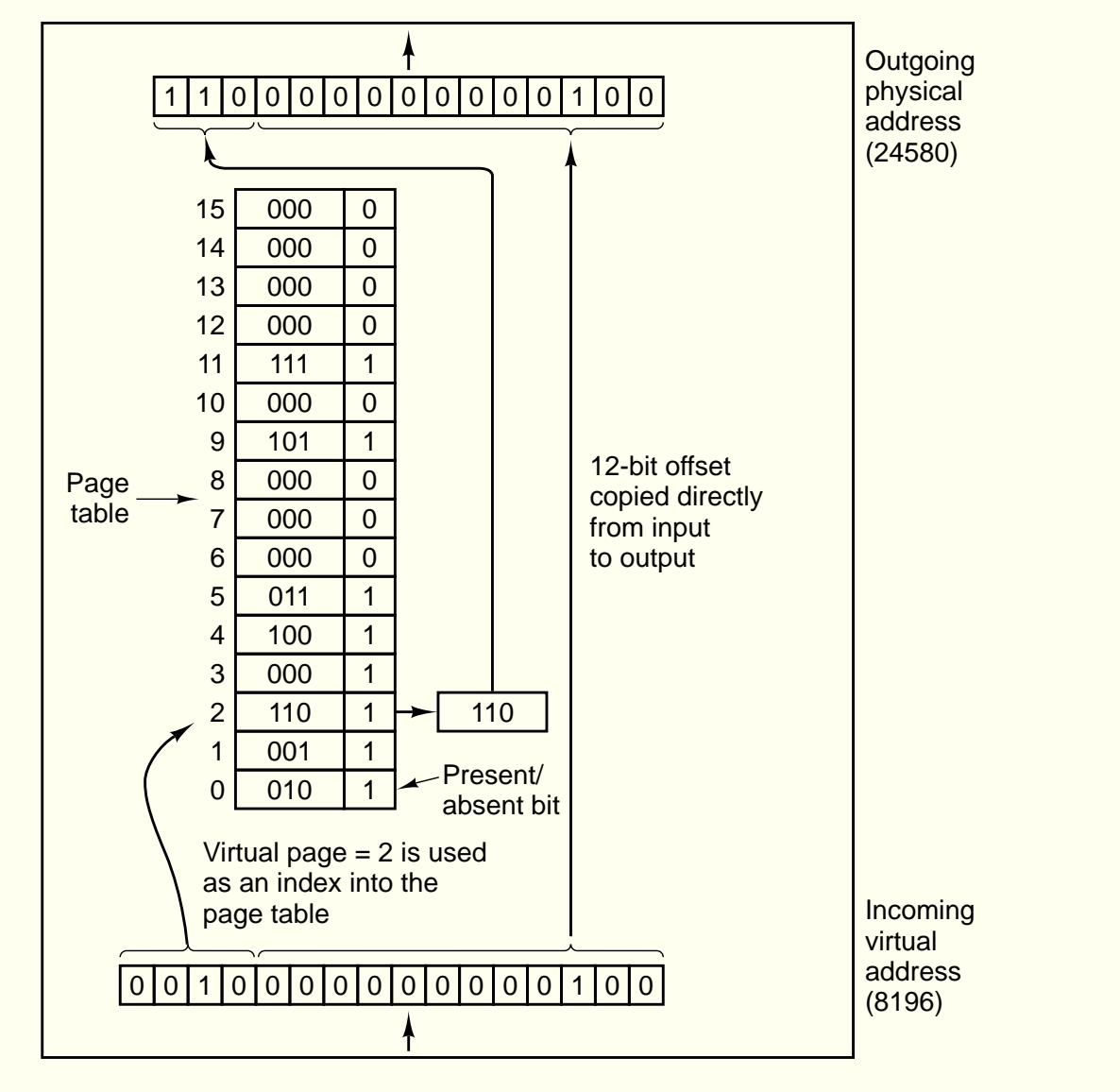

### Espaço de endereçamento

- · Nem todas as páginas precisam ser mapeadas
- · Veja o código sbrk.c

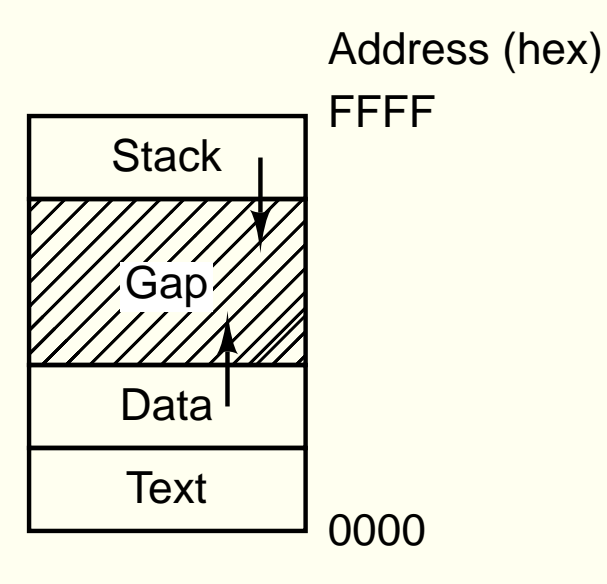

## Paginação - Exemplo

- 32 bits de endereço
- páginas de 4k
- $\bullet$   $2^{20}$  entradas na tabela? <sup>e</sup> apenas algumas seriam utilizadas...
- Outras opções
	- paginação em vários níveis
	- tabelas invertidas

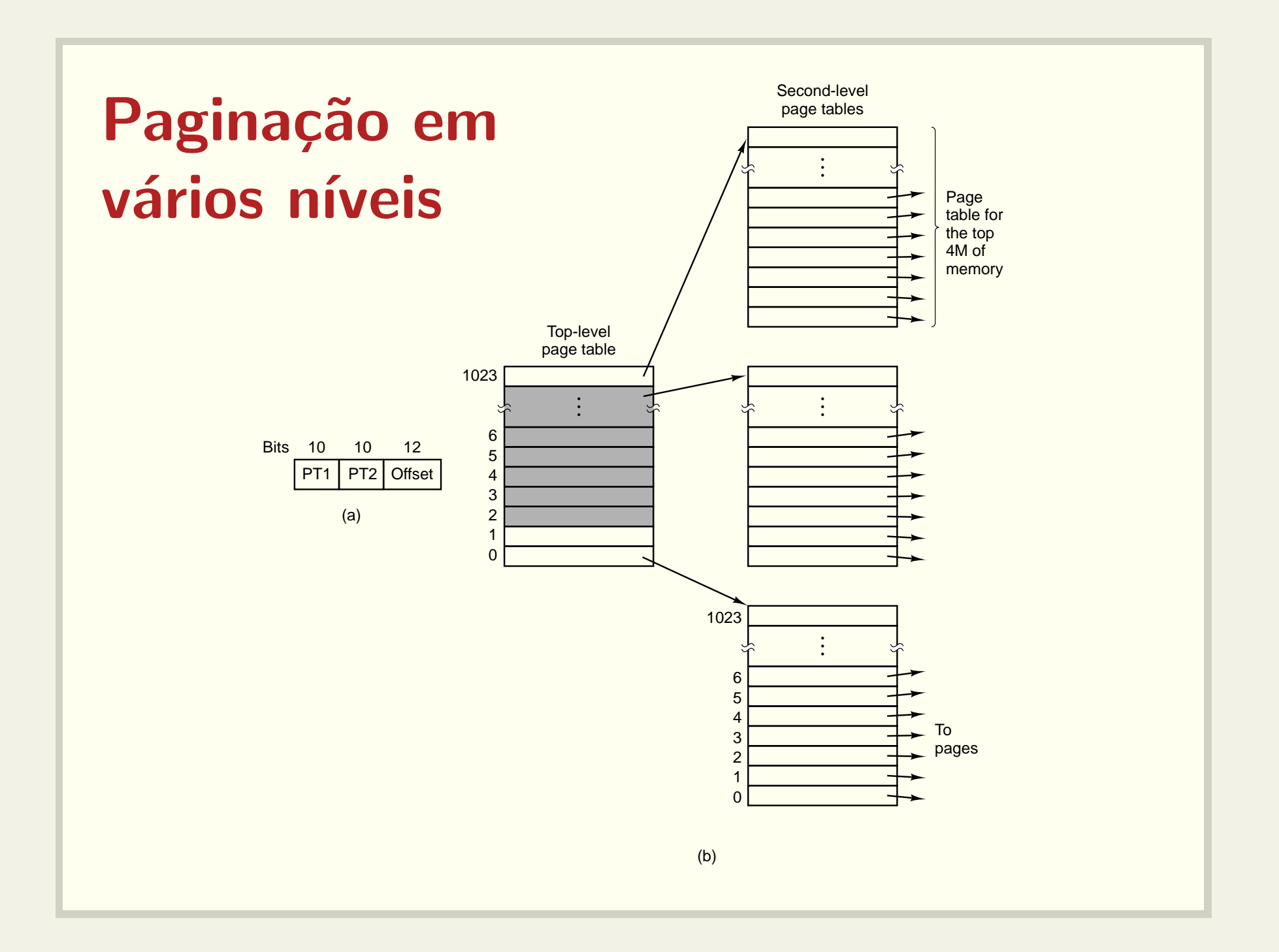

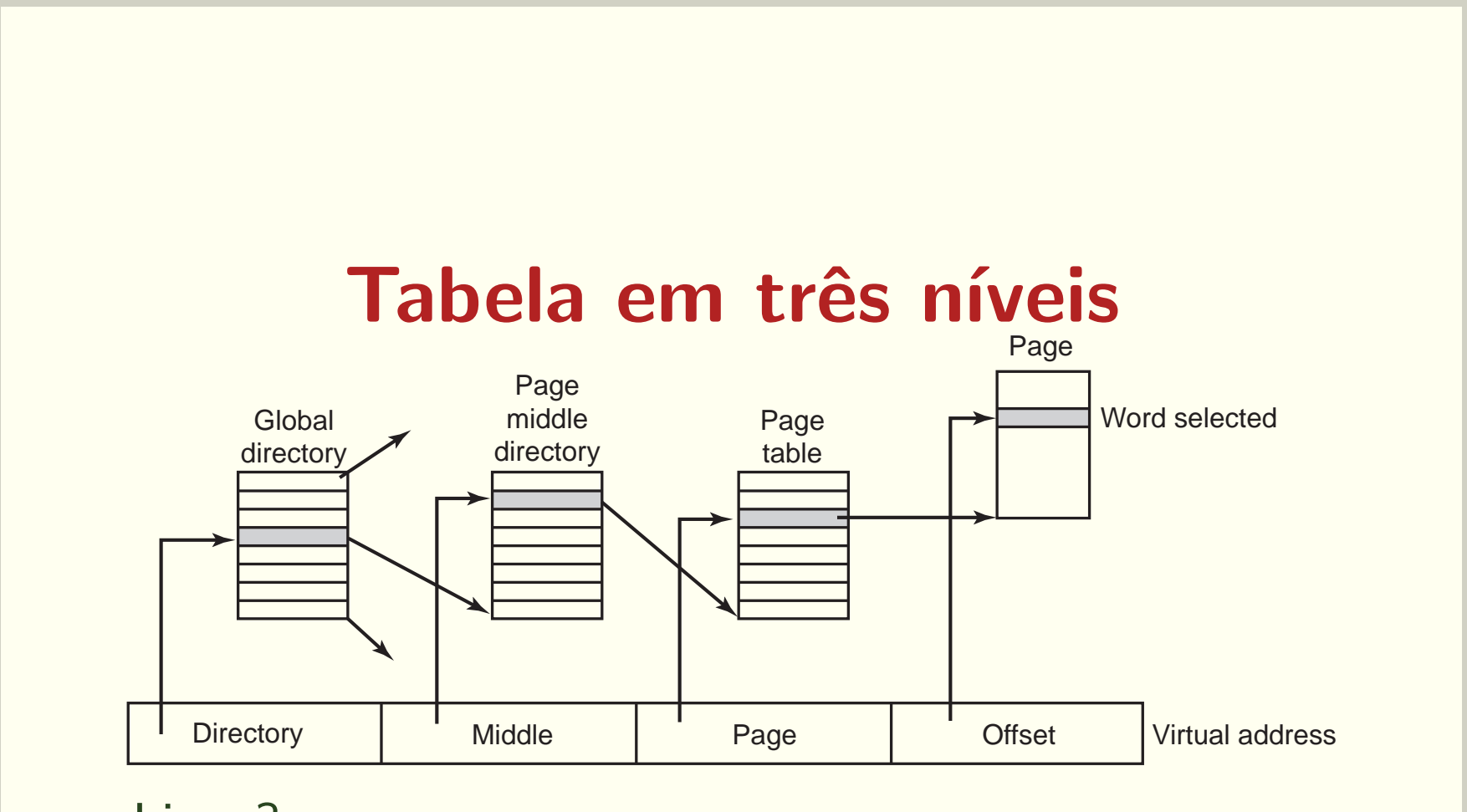

• Linux?

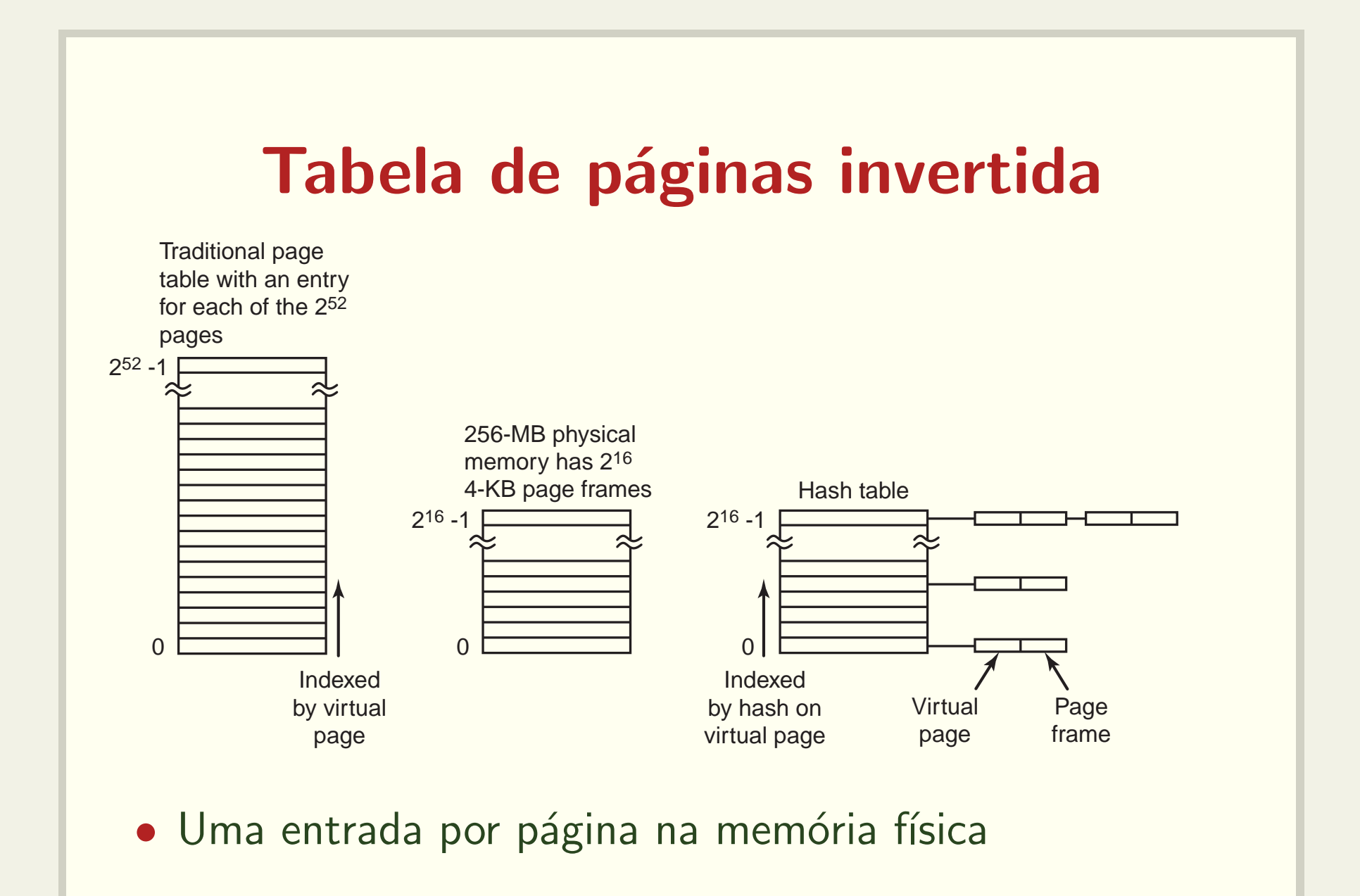

# Translation Look Aside Buffers (TLBs)

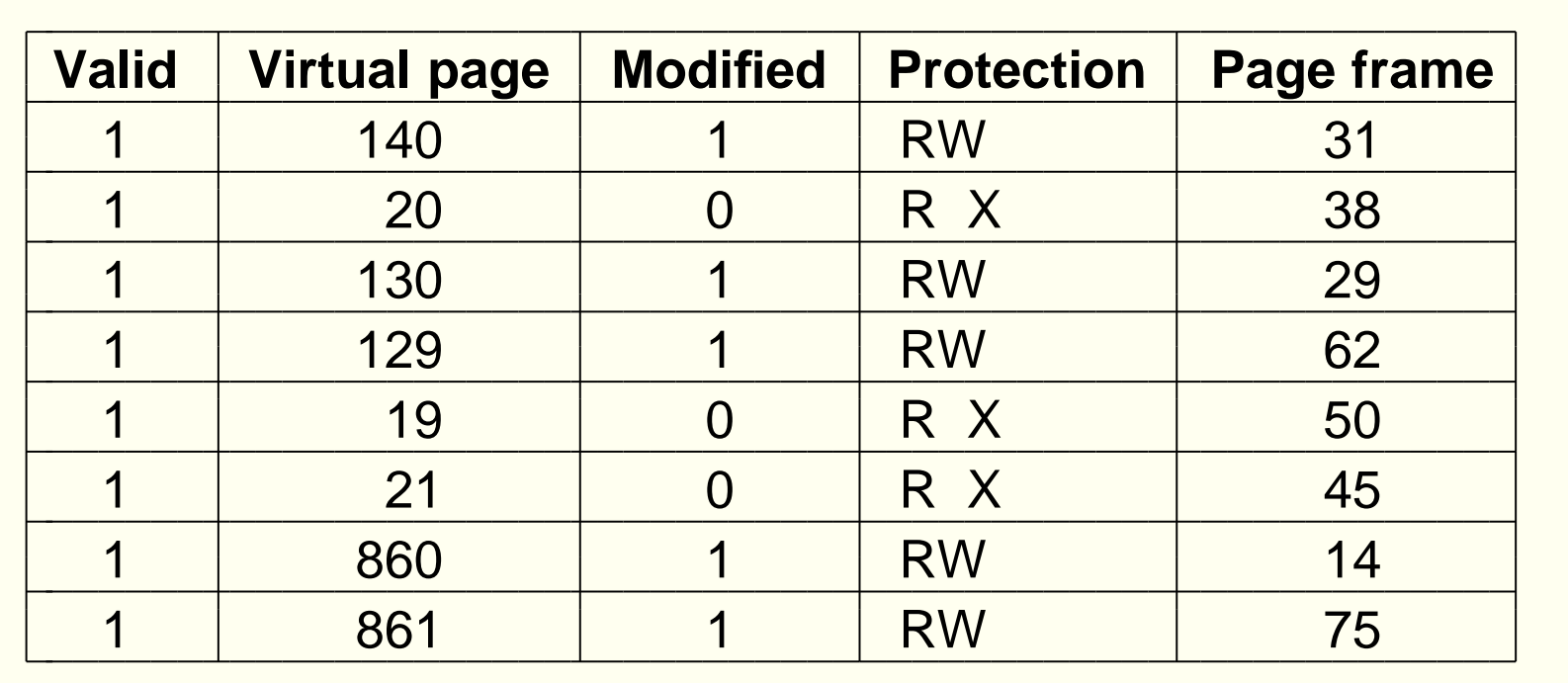

Vamos analisar os exemplos pag1.c e loop\_malloc.c

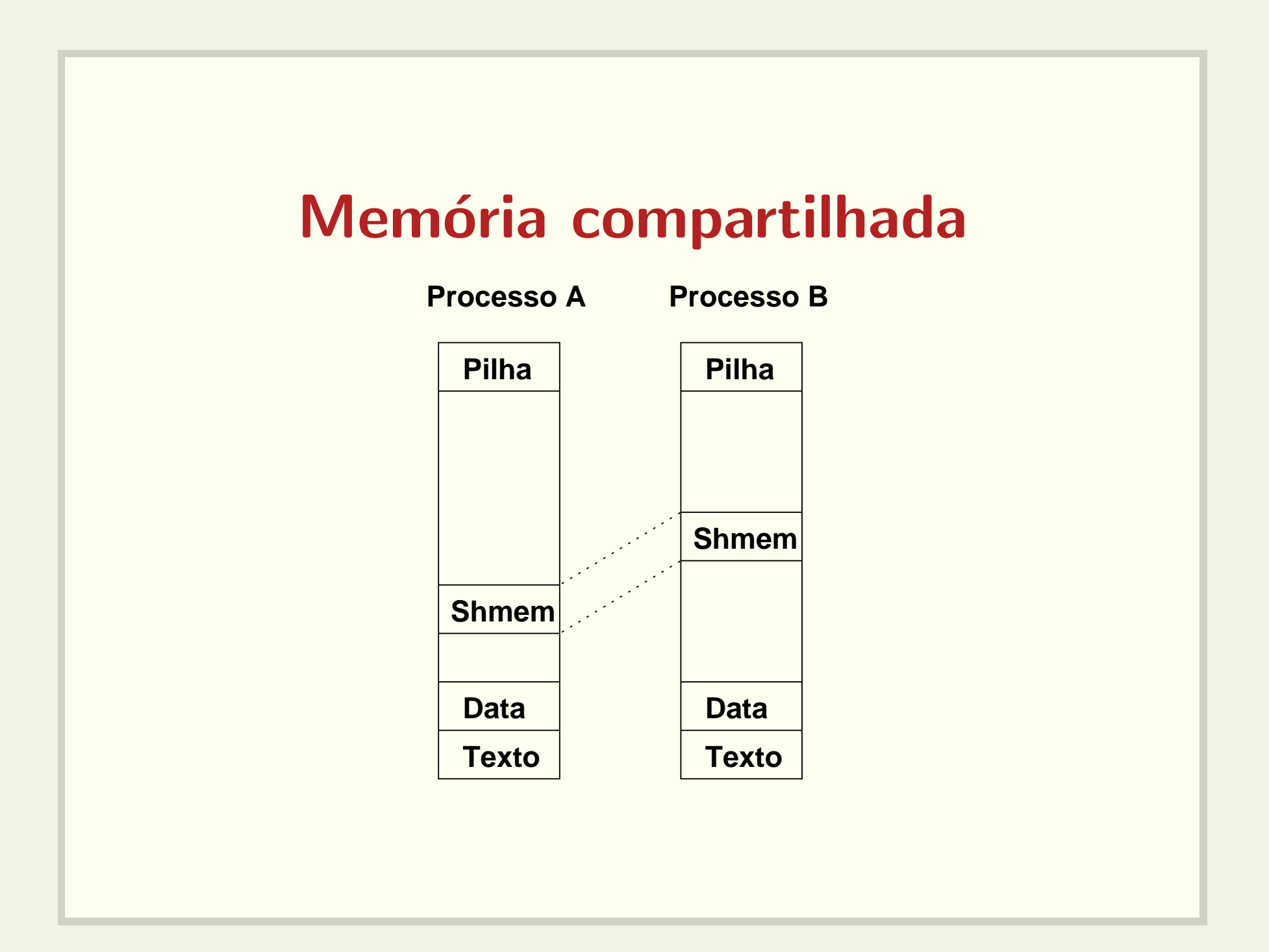

#### Memória compartilhada

int shmget(key\_t key, size\_t size, int shmflg); void \*shmat(int shmid,

const void \*shmaddr, int shmflg);

• Veja os exemplos: sh1.c sh2.c sh\_fork.c sh\_server.c e sh\_client.c

# Substituição de páginas

Algoritmo ótimo:

- · Baseado no uso futuro de uma página
- · Impossível de ser implementado
- Pode ser simulado (segunda execução do mesmo processo com <sup>a</sup> mesma entrada)
- · Útil para medidas de desempenho

#### Não usada recentemente

- Classe 0: <sup>n</sup>˜ao referenciada, <sup>n</sup>˜ao modificada
- Classe 1: <sup>n</sup>˜ao referenciada, mas modificada
- Classe 2: referenciada, mas <sup>n</sup>˜ao modificada
- Classe 3: referenciada <sup>e</sup> modificada

#### First In, First Out

- · Simplementes coloca as páginas em uma fila
- Pode remover páginas importantes

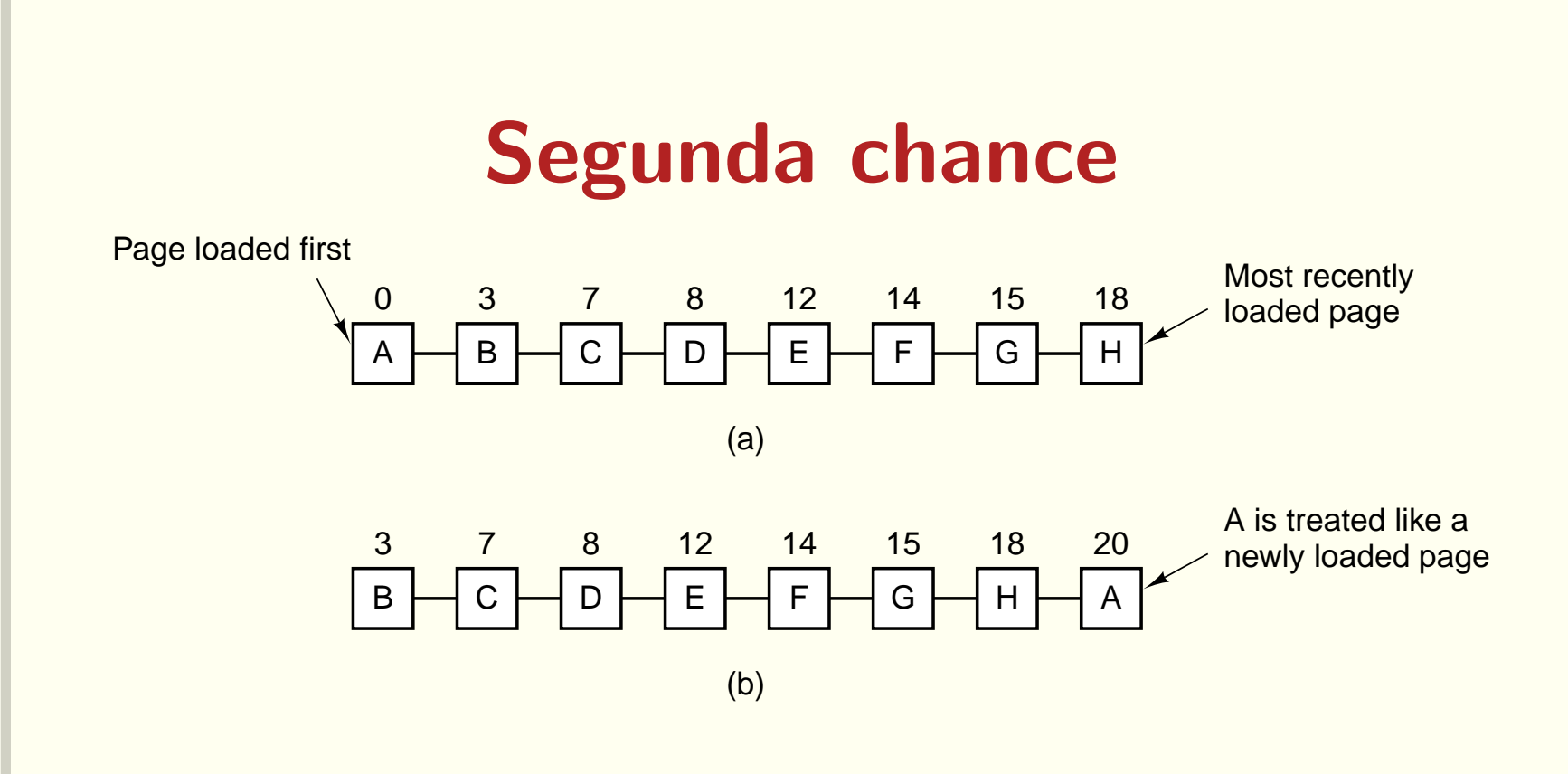

- Se o bit  $R == 0$ , a página é substituída, senão
- · bit R é limpo e a página é colocada no final da fila

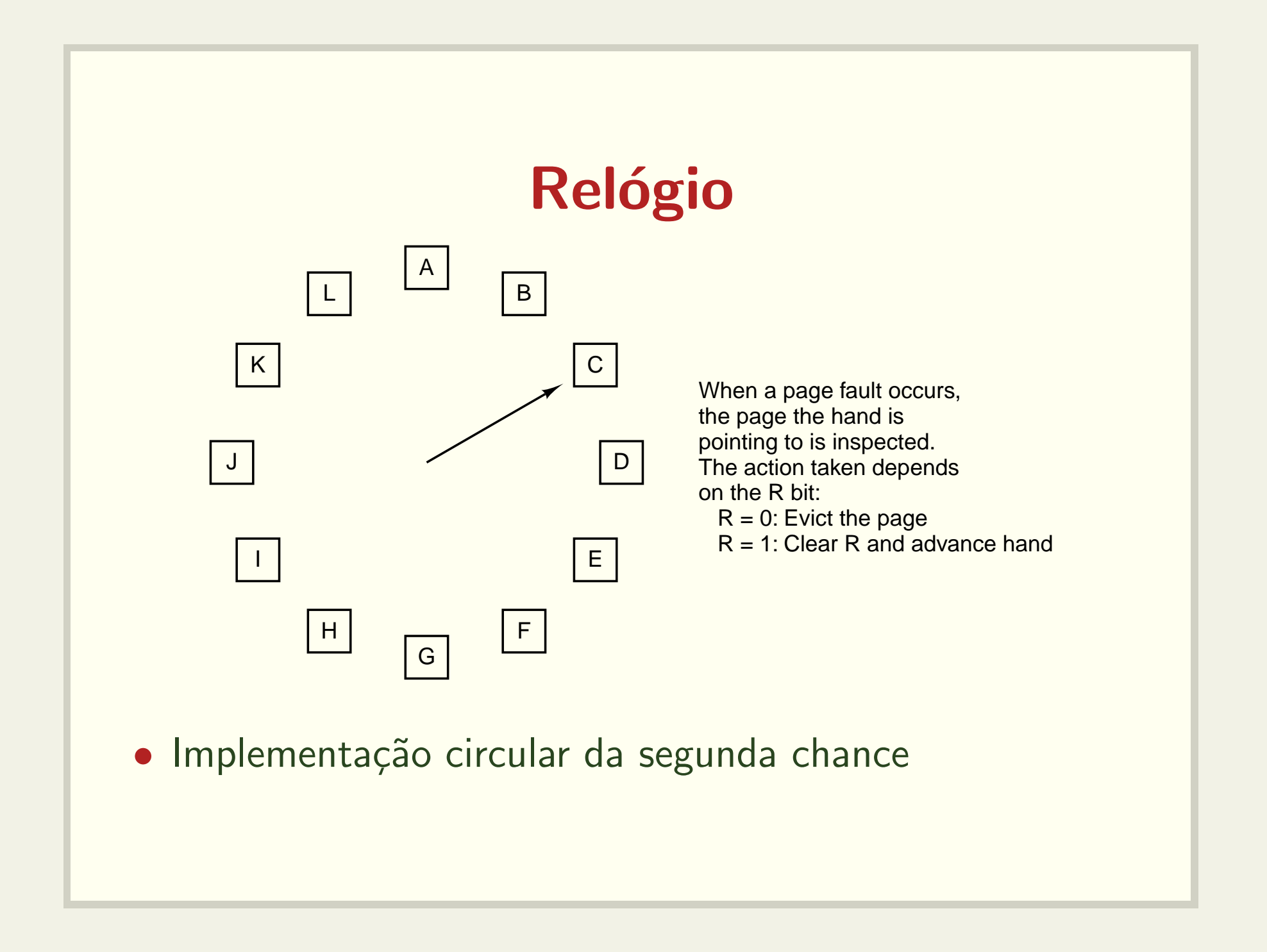

### Política de limpeza

- · Gravar as páginas modificadas na última hora pode ser pouco eficiente
- Paging Daemon
	- Varre periodicamente a memória
	- Tenta manter um número de frames livres
	- kswapd

# Controle da carga

- Thrashing
	- O Sistema Operacional só se ocupa das tarefas de paginação e escalonamento
	- $-$  Todos os processos precisam de mais memória
	- Swap (como escolher quais processos <sup>v</sup>˜ao para <sup>o</sup> disco?)